**Reprise Outlook Addin PC/Windows [Updated] 2022**

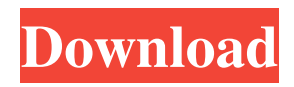

### **Reprise Outlook Addin Crack+ Download Latest**

Reprise Outlook Addin is an add-in to Outlook 2007 that enables you to create and manage two email categories based on the sender, the contents of the body, the sender's name, and the recipient's name. It will also have them displayed on your message window's right sidebar. You can also make any of these categories unread by moving them to the 'Low Priority' section and later on delete them to get rid of those unwanted messages. The latest version includes the following categories: • VIP: for the messages from people with whom you collaborate on an ongoing basis. • VIP 'CC and BCC': for the messages from people with whom you collaborate on an ongoing basis but don't always need to be kept in the loop. • Low Priority: for those emails that you usually get through your spam filter and which don't require immediate attention. Reprise Outlook Addin FAQ Question: Is this software compatible with Outlook 2003? Answer: Reprise Outlook Addin is compatible with Outlook 2007, but for compatibility reasons, it was not tested on Outlook 2003. Question: Will the software work with Outlook 2010? Answer: Reprise Outlook Addin will work with the latest version of Outlook 2010, so you can use it to create and manage two email categories with this new version. Question: I can't find the Reprise Outlook Addin extension on your website. How do I download it? Answer: Reprise Outlook Addin is available on this website. It is a free tool that we offer to our users to easily manage their email, making it easier for them to organize their messages into relevant and easily accessible categories. Question: Is there a license key available for this software? Answer: If you can't find a license key for Reprise Outlook Addin, we suggest that you download it from the official site. Reprise Outlook Addin Pricing: Reprise Outlook Addin is available at an early discounted price of \$49.95 and includes one year's worth of technical support. You can also enjoy a 100% refund for a limited time period if you do not enjoy the functionality of this add-in. You can get Reprise Outlook Addin from the official website and also get a special 25% discount on the software. Reprise Outlook Addin Review: Reprise Outlook Addin is a useful and reliable piece of software meant to prioritize your Outlook Inbox, so only the most important messages can get your immediate attention.

#### **Reprise Outlook Addin Crack Keygen Full Version**

This plugin for Outlook 2007 and 2010 enables you to associate specific keyboard shortcuts with a macro. To do this, simply create a macro that contains the "keyboard shortcut" code, then go to its properties, and associate it with the appropriate macro. This way, you can instantly apply that macro to a specific button on your keyboard. For instance, you can easily call up your inbox by pressing the "Ctrl-I" (or, alternately, the "CMD-I" for Mac users) key on your keyboard, and have Outlook search through the To, CC, or BCC (or other) fields for you and open a message. In the same way, if you've already opened a message in another window, you can simply use "Ctrl-O" (or "CMD-O" for Mac users) to open it. You can also use "Ctrl-S" (or "CMD-S" for Mac users) to save a message, "Ctrl-W" (or "CMD-W" for Mac users) to save a message without opening it, and "Ctrl-F" (or "CMD-F" for Mac users) to call up a folder. Finally, if you want to reply to a message that you have just received, you simply use "Ctrl-Q" (or "CMD-Q" for Mac users) to reply to that email, and "Ctrl-R" (or "CMD-R" for Mac users) to reply to multiple recipients. KEYMACRO is a plugin for Outlook 2007 and 2010, and its basic functionality and features can be summarized as follows: - Create a macro that contains the appropriate "keyboard shortcut" code - Press the shortcut and have Outlook execute the macro - Easy to set up and easy to use - You can add several macros and assign them to different functions - You can define up to 10 custom shortcuts for each macro - Use any keyboard, any shortcut, any key combination - Define the shortcut to open, reply, reply all, reply to one, etc. - Save the keyboard shortcut in the proper folder KeyMACRO is a plugin for Outlook 2007 and 2010 that can be used to instantly associate certain keyboard shortcuts with macros. - A macro is a recorded instruction that can be played back using a keyboard shortcut. - You can define several macros with different shortcuts. - Each macro can be assigned to one of the buttons on 77a5ca646e

## **Reprise Outlook Addin Crack + Activator**

Reprise Outlook Addin is a useful and reliable piece of software meant to prioritize your Outlook Inbox, so only the most important messages can get your immediate attention. It often happens that your message box gets suffocated by a large number of emails, but not all of them are really that pressing. Some might simply be confirming a delivery, or they can be any other type of emails that do not necessarily need to be read. On the other hand, you might be expecting an important email, but you fail to see it precisely because it arrives at the same time with several other messages, and does not get the appropriate visibility. As such, it becomes evident that you need to prioritize your emails in a way that you still receive them all but are able to focus on the more urgent ones first. Reprise Outlook Addin enables you to create a VIP list of email addresses whose messages will have top priority in your Inbox. This way, you never run the risk of missing an email or notification from your most important collaborators. Moreover, the 'CC and BCC' category will group emails that do not concern you directly, but which might still be of relevance. This efficient extension allows you to keep them all handy, without having them clutter your message box. Also, in the 'Low Priority' section, you will find those messages that get passed your spam filter, but are not urgent enough for you to need to read right away. A piece of information worth mentioning refers to the fact that Reprise Outlook Addin will not read or modify the contents of your message box, it will simple enable you to access emails in certain categories easier. To conclude, Reprise Outlook Addin is a help utility that can successfully assist you in organizing your messages into priority categories, allowing you to focus on important emails first and later on deal with the rest of them. Features: . Two categories: Personal and Work . Triggers on date of email and size of email . Support for.pst,.msg and.eml email formats . Optional 'Low Priority' category . Support for custom email address Reprise Outlook Addin is a useful and reliable piece of software meant to prioritize your Outlook Inbox, so only the most important messages can get your immediate attention. It often happens that your message box gets suffocated by a large number of emails, but not all of them are really that pressing. Some might simply be confirming a delivery, or they can be any other type of emails

#### **What's New in the Reprise Outlook Addin?**

This is a useful tool which allows you to quickly access the mail from different categories. Reprise Outlook Addin allows you to maintain an "unread" tab of your emails and a "read" tab for your most frequently used email addresses. Fully customizable. You can make it meet your specific requirements by modifying its different fields. It will auto-fills your email address and name from your address book or from Outlook's search query. You can add or remove email addresses from the "Favorite Email Addresses". You can also choose the order of the addresses in your "Favorite Email Addresses" list. Microsoft Outlook is the best email client and email organizer available to both Mac and Windows users. It has some great built-in features, and with a little bit of customization it can become the perfect email client for you. Here's how to set up your Microsoft Outlook client for maximum efficiency and productivity. Video: Table of Contents: Step 1: Open your Microsoft Outlook client Step 2: Sign in to your email account Step 3: Create a New Email in the Inbox Step 4: Create a New Calendar in your Inbox Step 5: Add a Contact Step 6: Create a New Task Step 7: Add an Appointment Step 8: Change your Account Information Step 9: Set up File Attachments Step 10: Check Your Junk E-mail Microsoft Outlook is the best email client and email organizer available to both Mac and Windows users. It has some great built-in features, and with a little bit of customization it can become the perfect email client for you. Here's how to set up your Microsoft Outlook client for maximum efficiency and productivity. Video: Table of Contents: Step 1: Open your Microsoft Outlook client Step 2: Sign in to your email account Step 3: Create a New Email in the Inbox Step 4: Create a New Calendar in your Inbox Step 5: Add a Contact Step 6: Create a New Task Step 7: Add an Appointment Step 8: Change your Account Information Step 9: Set up File Attachments Step 10: Check Your Junk E-mail Most people think that becoming a business owner or a new business owner is difficult and require huge sums of money. But if you follow these steps you will increase your chances of success dramatically. These are 5 tips for anyone starting a business in 2015. ►FreeResourcesBook: ►FreeEmailCourse: Want more? Sign up

# **System Requirements For Reprise Outlook Addin:**

Minimum: OS: Windows XP or higher (32-bit or 64-bit) CPU: Intel Core 2 Duo or faster Memory: 2 GB RAM Storage: 100 MB available space Graphics: 3D hardware accelerated Network: Broadband Internet connection with reliable Internet connection Peripherals: Keyboard, mouse, audio headset, optional microphone How to Get Started The game is based on location, and all of the quests are set in the New York metropolitan area. To reach the

Related links:

<https://arabmusk.com/wp-content/uploads/2022/06/miqucurt.pdf>

[https://socialspace.ams3.digitaloceanspaces.com/upload/files/2022/06/HuVQwqxfughLGxNYmMs9\\_06\\_4528d67dd3b311ee00](https://socialspace.ams3.digitaloceanspaces.com/upload/files/2022/06/HuVQwqxfughLGxNYmMs9_06_4528d67dd3b311ee005ad0ca59ffbcf5_file.pdf) [5ad0ca59ffbcf5\\_file.pdf](https://socialspace.ams3.digitaloceanspaces.com/upload/files/2022/06/HuVQwqxfughLGxNYmMs9_06_4528d67dd3b311ee005ad0ca59ffbcf5_file.pdf)

<https://jgbrospaint.com/wp-content/uploads/2022/06/dawsjany.pdf>

[https://blogup.in/upload/files/2022/06/81vxGQtGg81FdK27gaxH\\_06\\_4528d67dd3b311ee005ad0ca59ffbcf5\\_file.pdf](https://blogup.in/upload/files/2022/06/81vxGQtGg81FdK27gaxH_06_4528d67dd3b311ee005ad0ca59ffbcf5_file.pdf) <https://l1.intimlobnja.ru/wp-content/uploads/2022/06/livestreamcast.pdf>

<https://www.bg-frohheim.ch/bruederhofweg/advert/pigfontviewer-crack-free-3264bit/>

[https://gameurnews.fr/upload/files/2022/06/lUAQgHB86eXtlfxNNoAM\\_06\\_7e9b3ff004934fcaa5375efadbdf03d8\\_file.pdf](https://gameurnews.fr/upload/files/2022/06/lUAQgHB86eXtlfxNNoAM_06_7e9b3ff004934fcaa5375efadbdf03d8_file.pdf) [https://oscareventshouse.uk/2022/06/06/boxoft-photo-slideshow-builder-crack-license-key-full-download-pc-windows](https://oscareventshouse.uk/2022/06/06/boxoft-photo-slideshow-builder-crack-license-key-full-download-pc-windows-latest-2022/)[latest-2022/](https://oscareventshouse.uk/2022/06/06/boxoft-photo-slideshow-builder-crack-license-key-full-download-pc-windows-latest-2022/)

<https://www.saltroomhimalaya.com/spanish-appliances-crack-download-x64-latest-2022/>

[https://www.linkspreed.com/upload/files/2022/06/zcpvlYEmmIqBUnRdsbc6\\_06\\_4528d67dd3b311ee005ad0ca59ffbcf5\\_file.pd](https://www.linkspreed.com/upload/files/2022/06/zcpvlYEmmIqBUnRdsbc6_06_4528d67dd3b311ee005ad0ca59ffbcf5_file.pdf) [f](https://www.linkspreed.com/upload/files/2022/06/zcpvlYEmmIqBUnRdsbc6_06_4528d67dd3b311ee005ad0ca59ffbcf5_file.pdf)